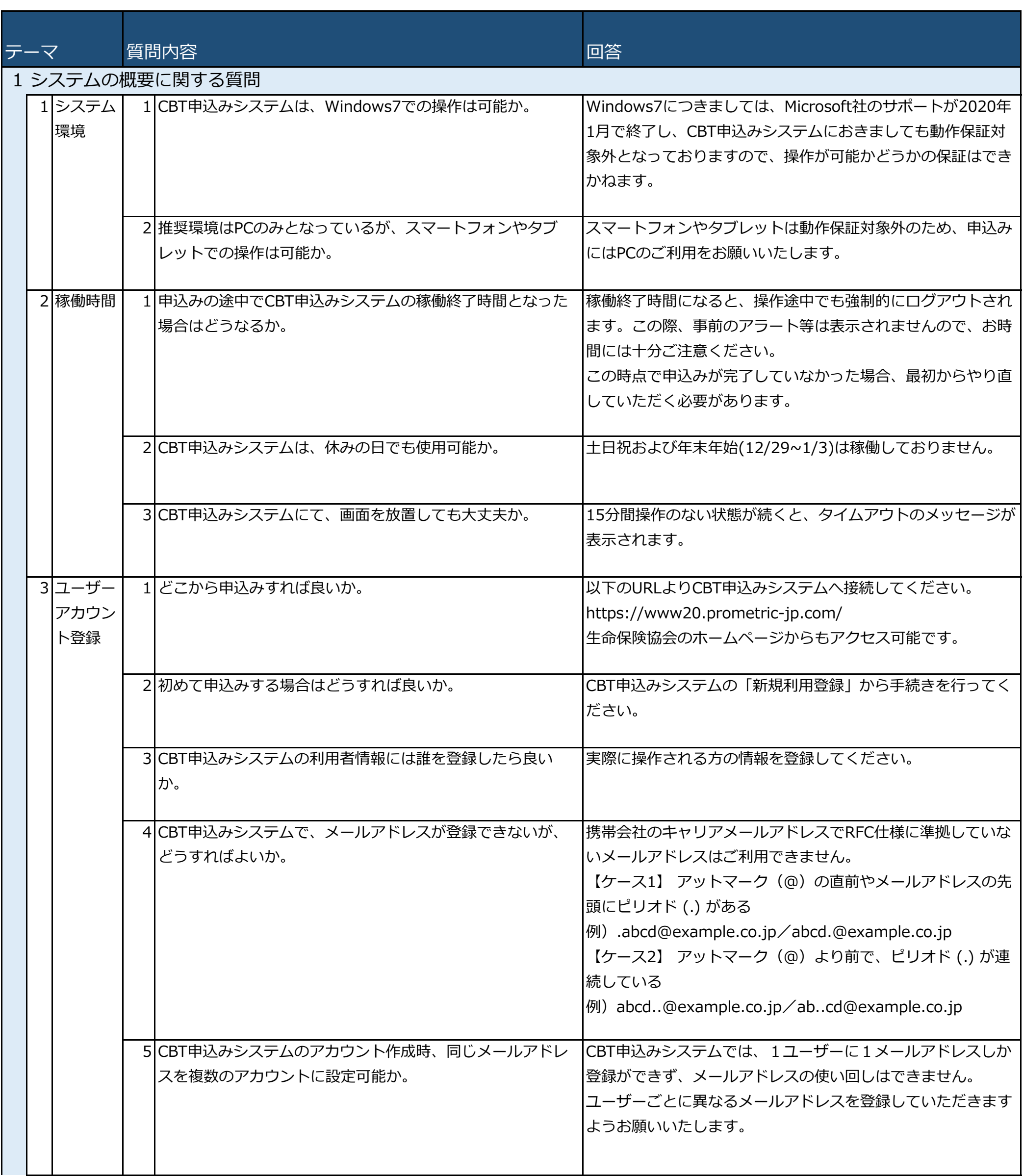

## 【代理店様向けFAQ】 それはそれは、これはこれは、これは、これは、これは、これは、これは、この24年1月

追記・修正

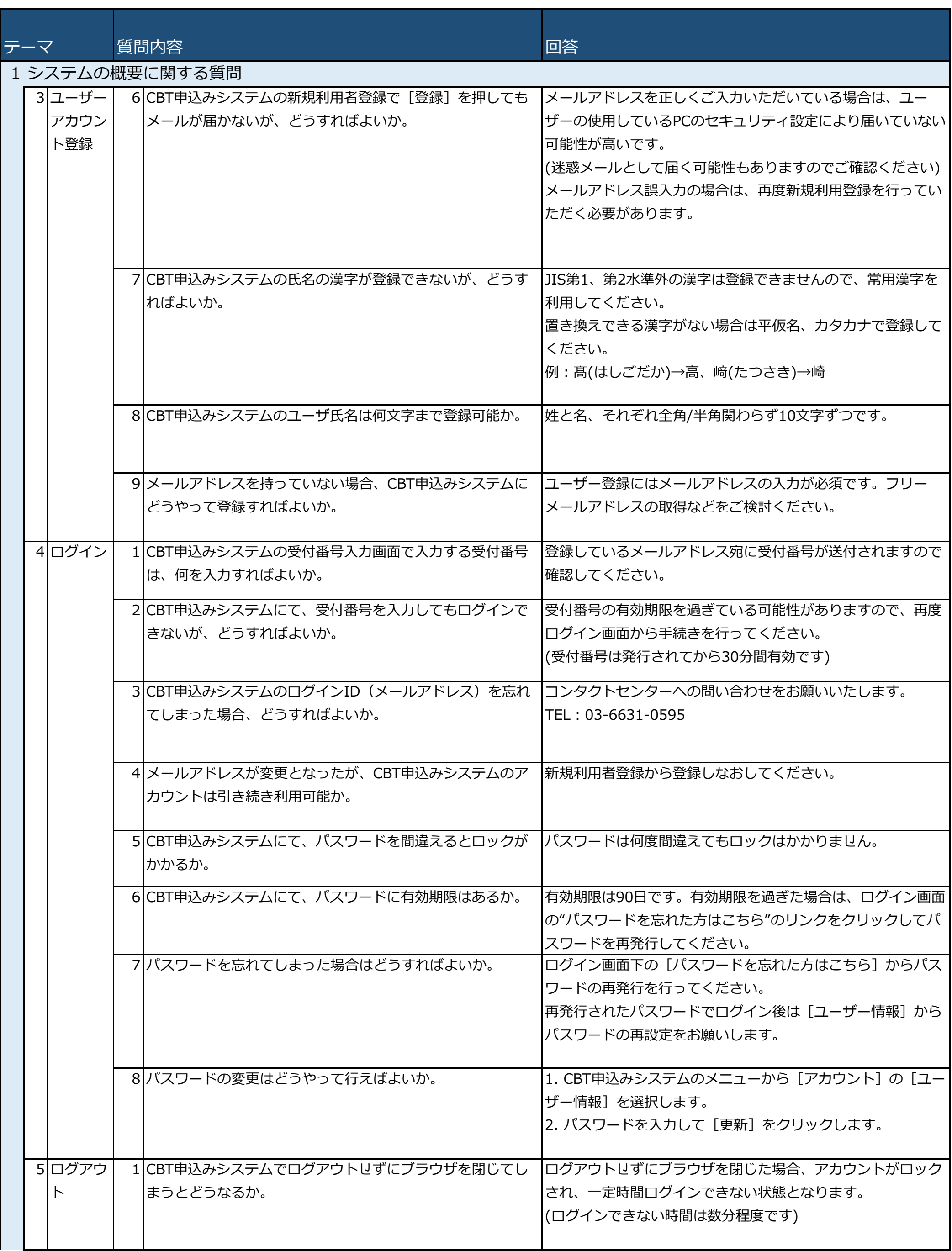

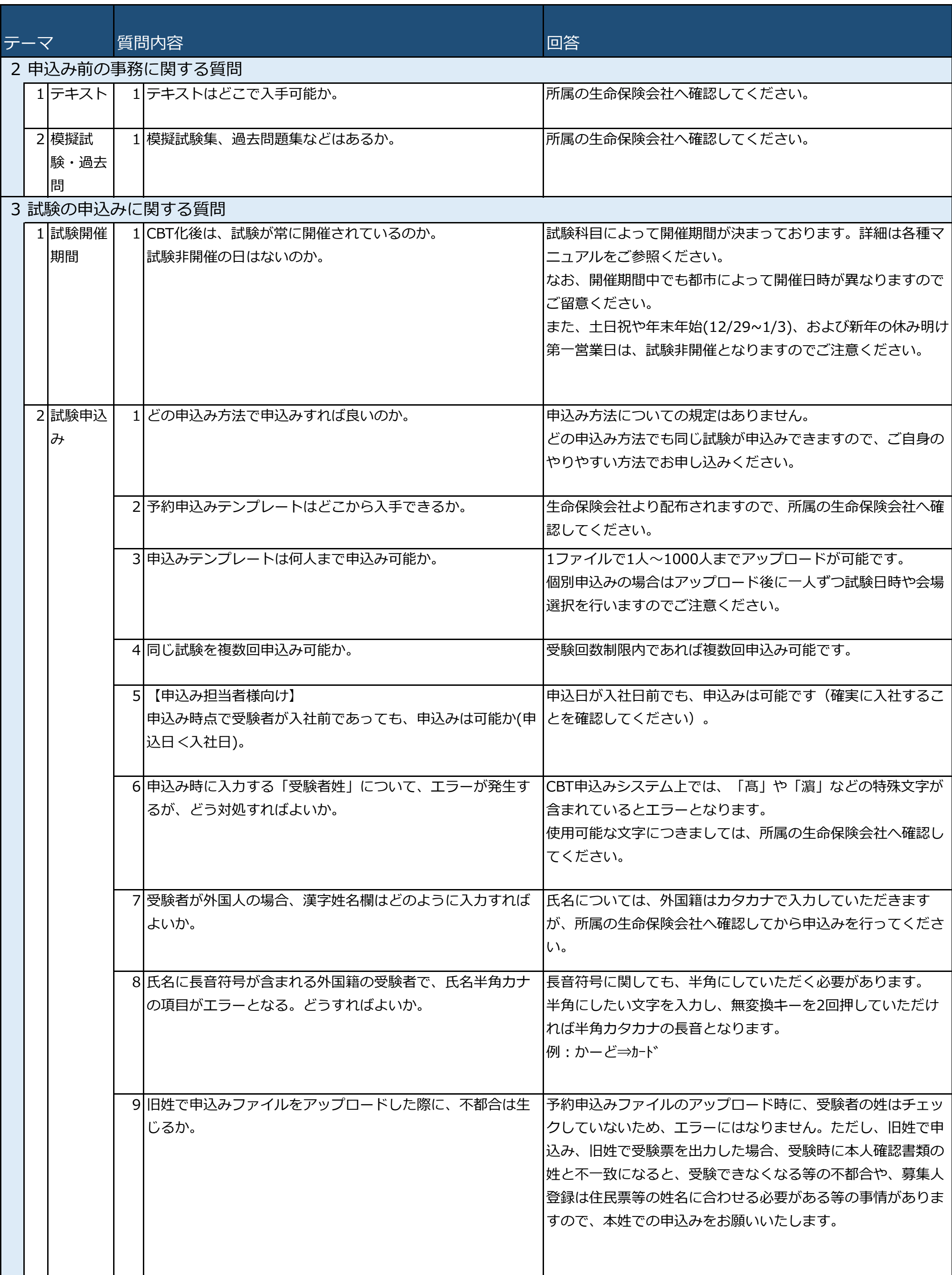

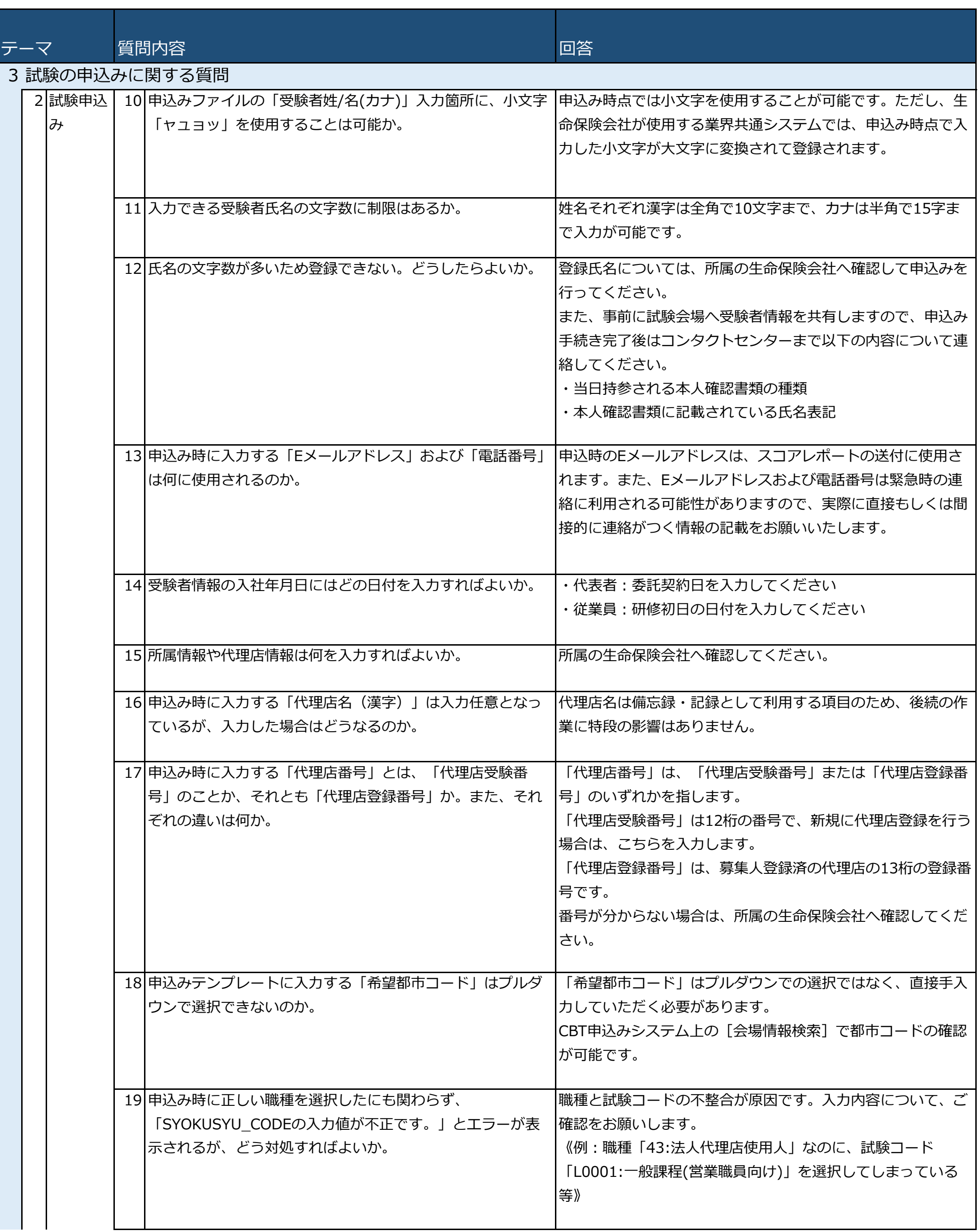

![](_page_4_Picture_255.jpeg)

![](_page_5_Picture_274.jpeg)

![](_page_6_Picture_251.jpeg)

![](_page_6_Picture_252.jpeg)

![](_page_7_Picture_200.jpeg)

![](_page_8_Picture_169.jpeg)

![](_page_9_Picture_216.jpeg)

![](_page_9_Picture_217.jpeg)

![](_page_10_Picture_197.jpeg)

![](_page_11_Picture_212.jpeg)

![](_page_12_Picture_151.jpeg)

![](_page_13_Picture_265.jpeg)

![](_page_14_Picture_25.jpeg)

![](_page_15_Picture_216.jpeg)